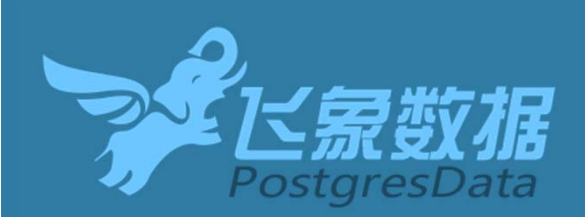

# **Sybase向PG迁移实践** ase向PG迁移<br>*2016年*<br>19<sup>20年</sup>

赖伟

神州飞象(北京)数据科技有限公司

Postgres Conference China <sup>2016</sup> 中国用户大会

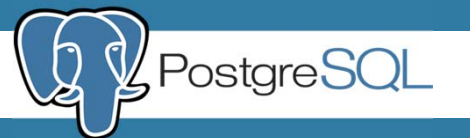

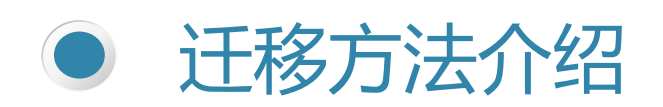

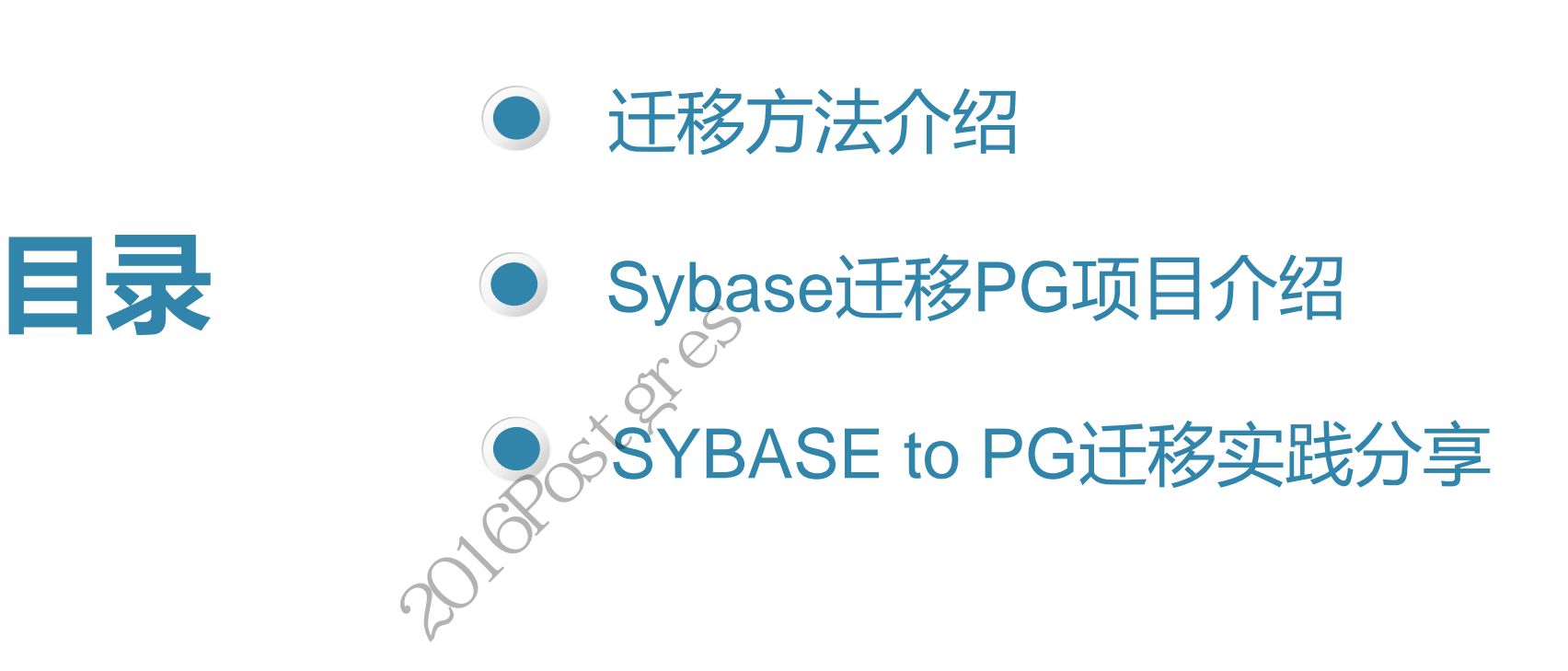

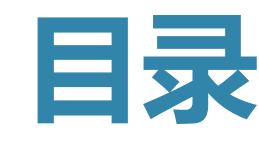

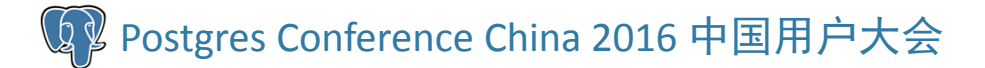

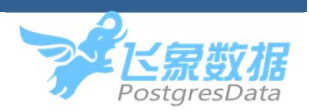

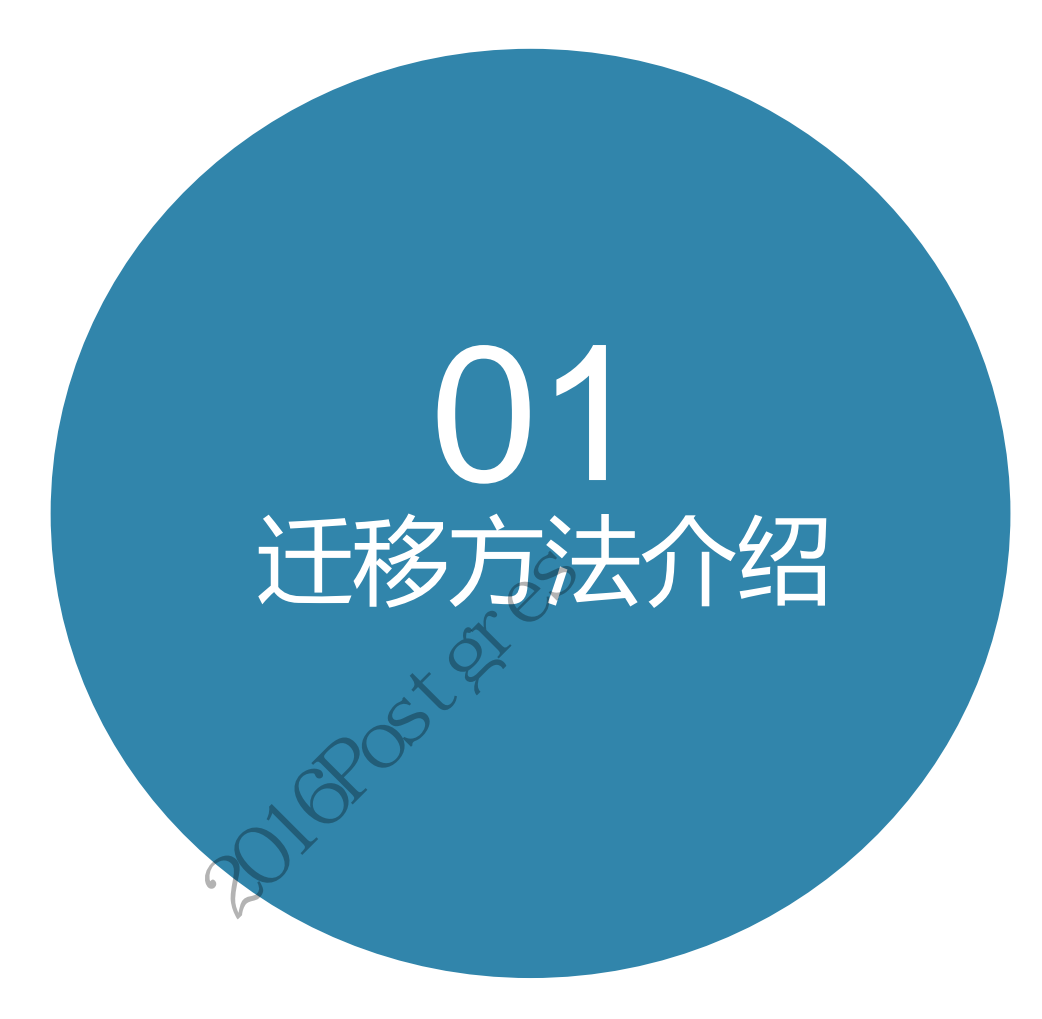

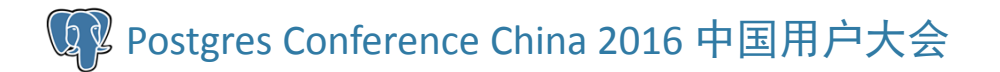

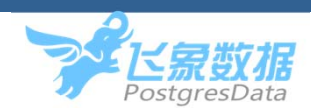

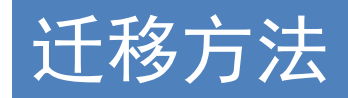

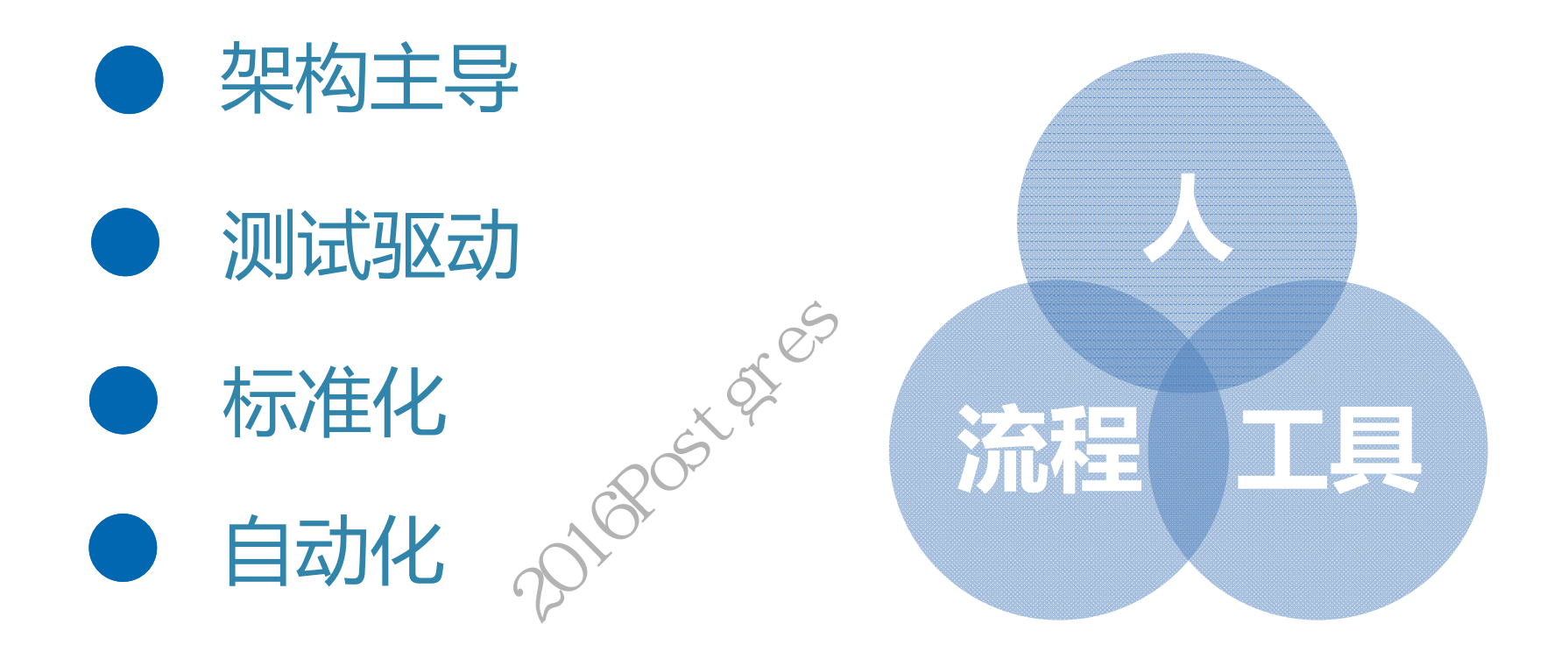

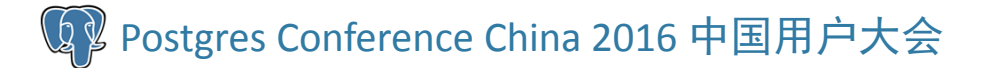

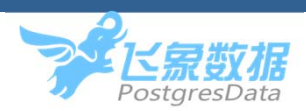

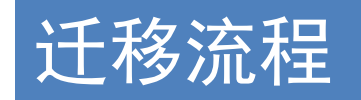

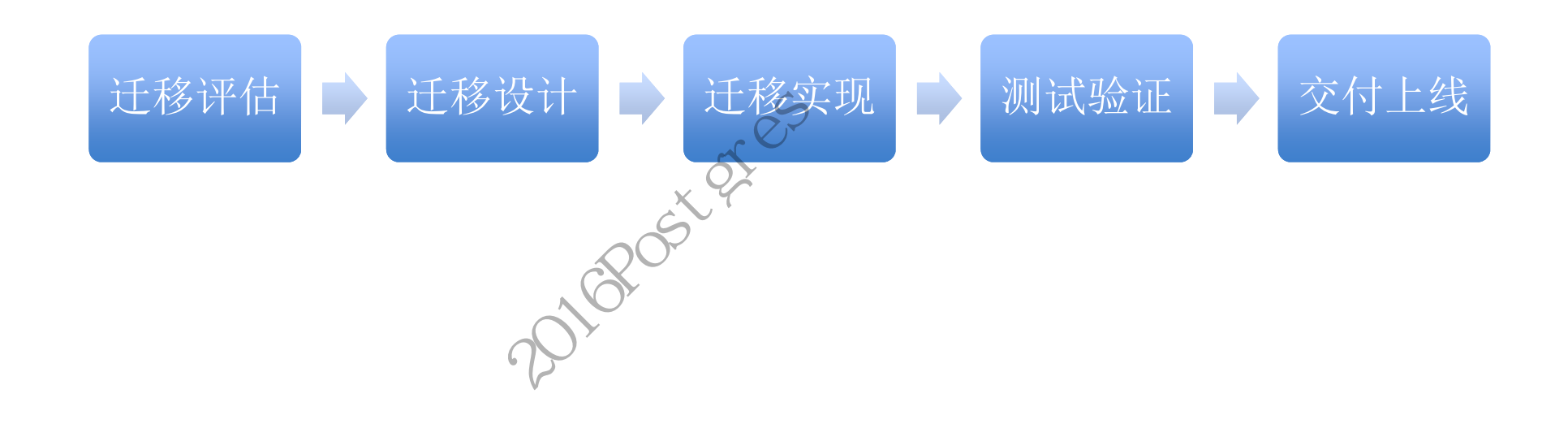

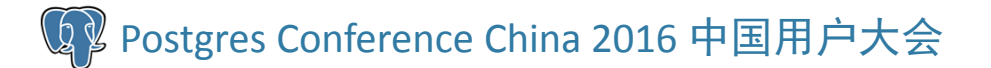

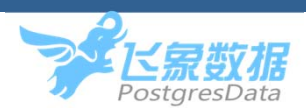

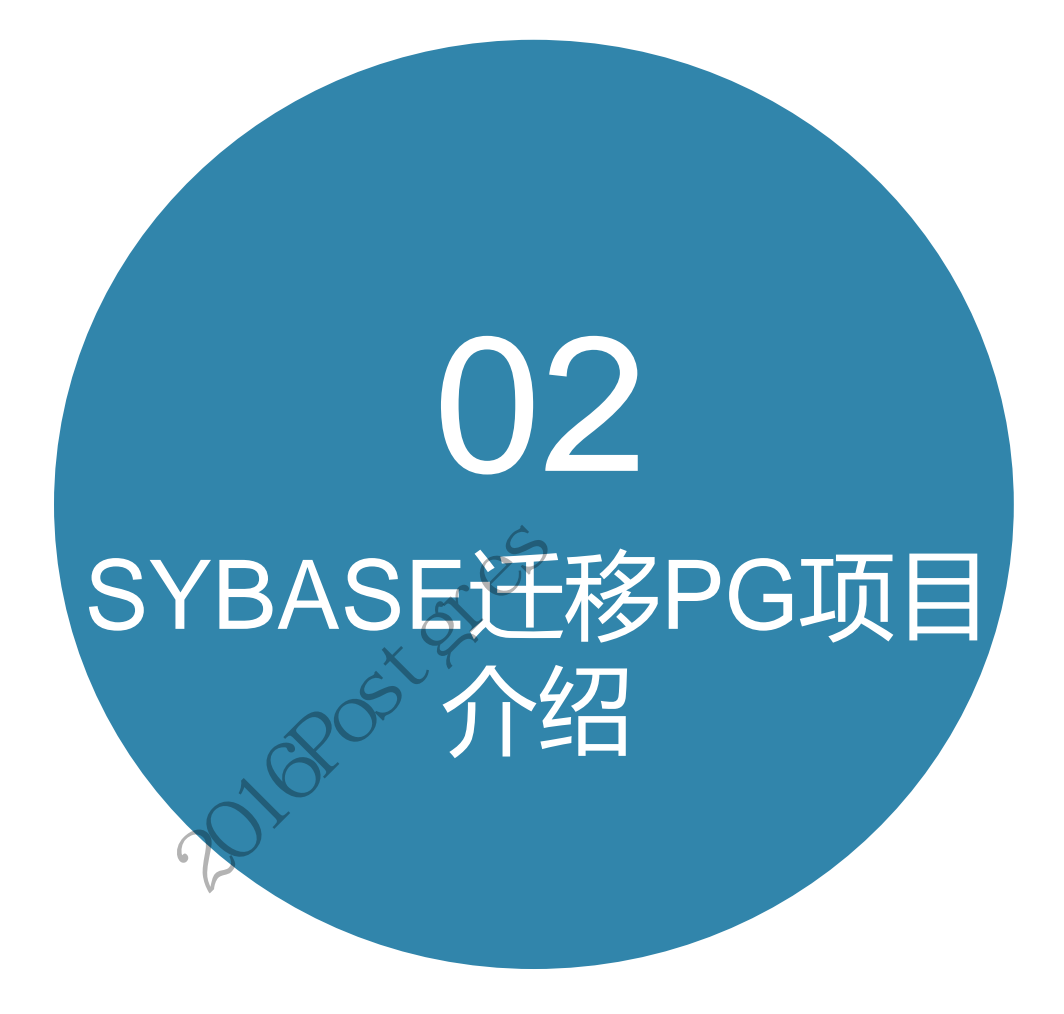

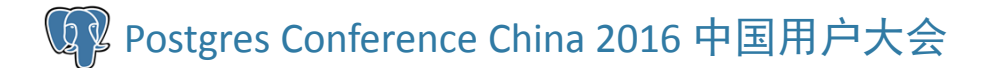

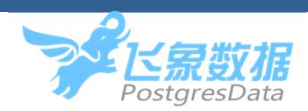

#### 项目介绍

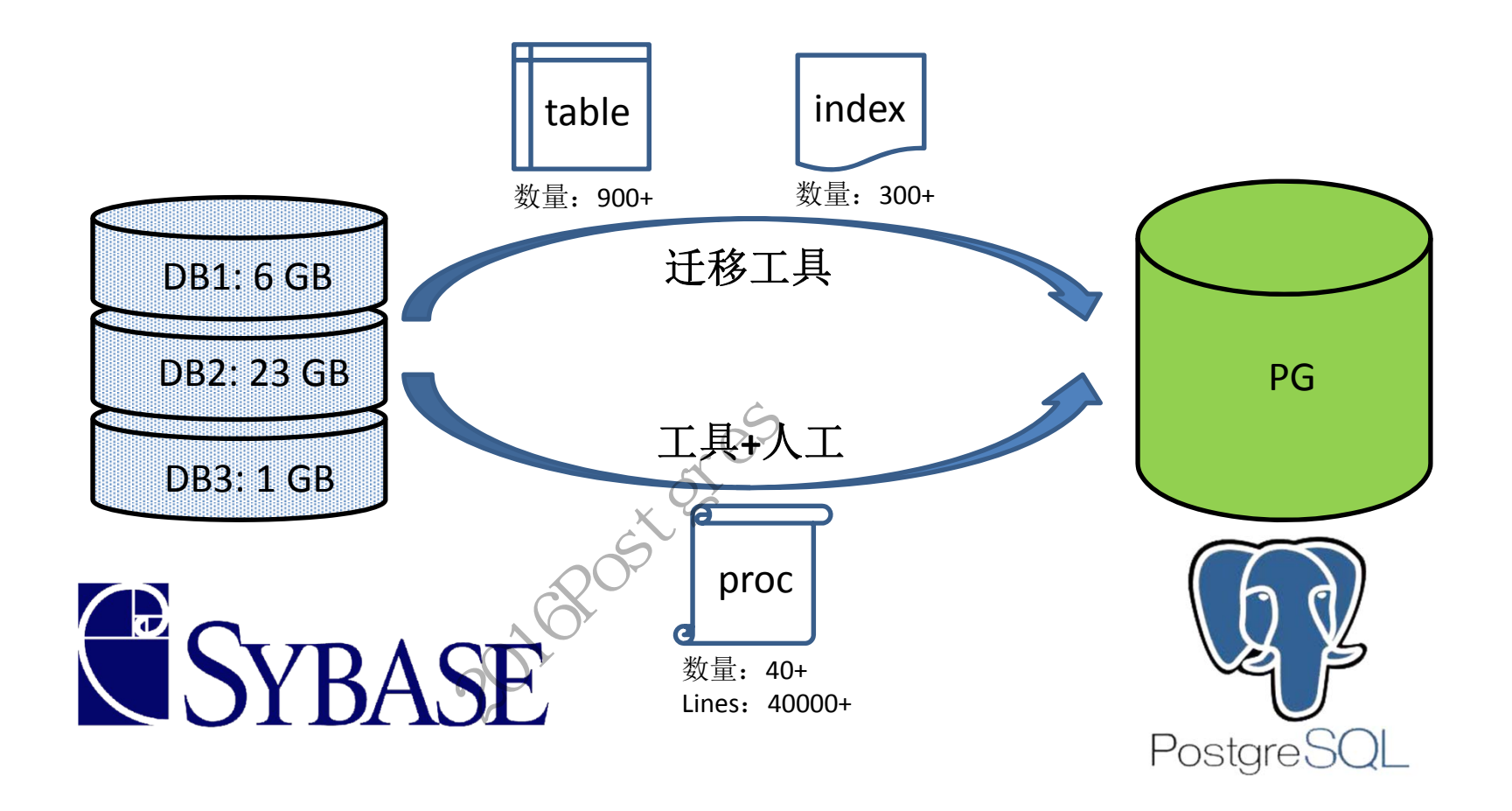

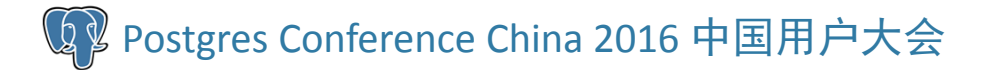

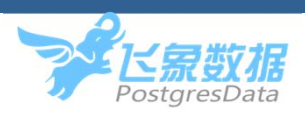

### 项目介绍

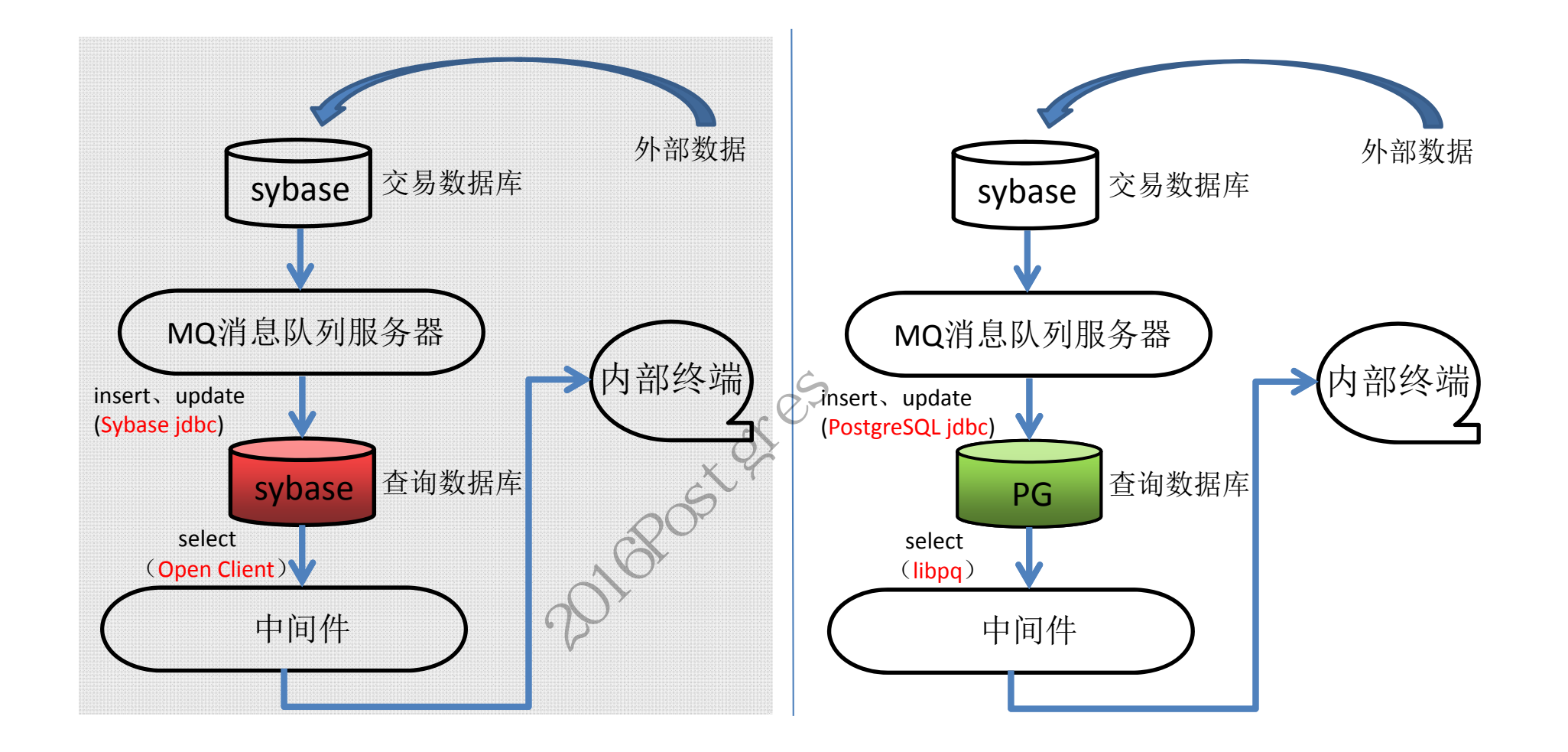

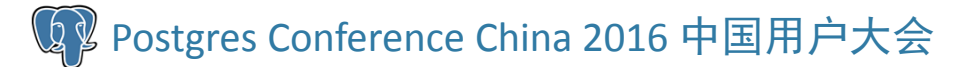

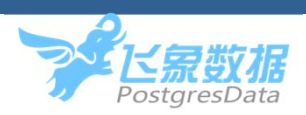

## 迁移评估

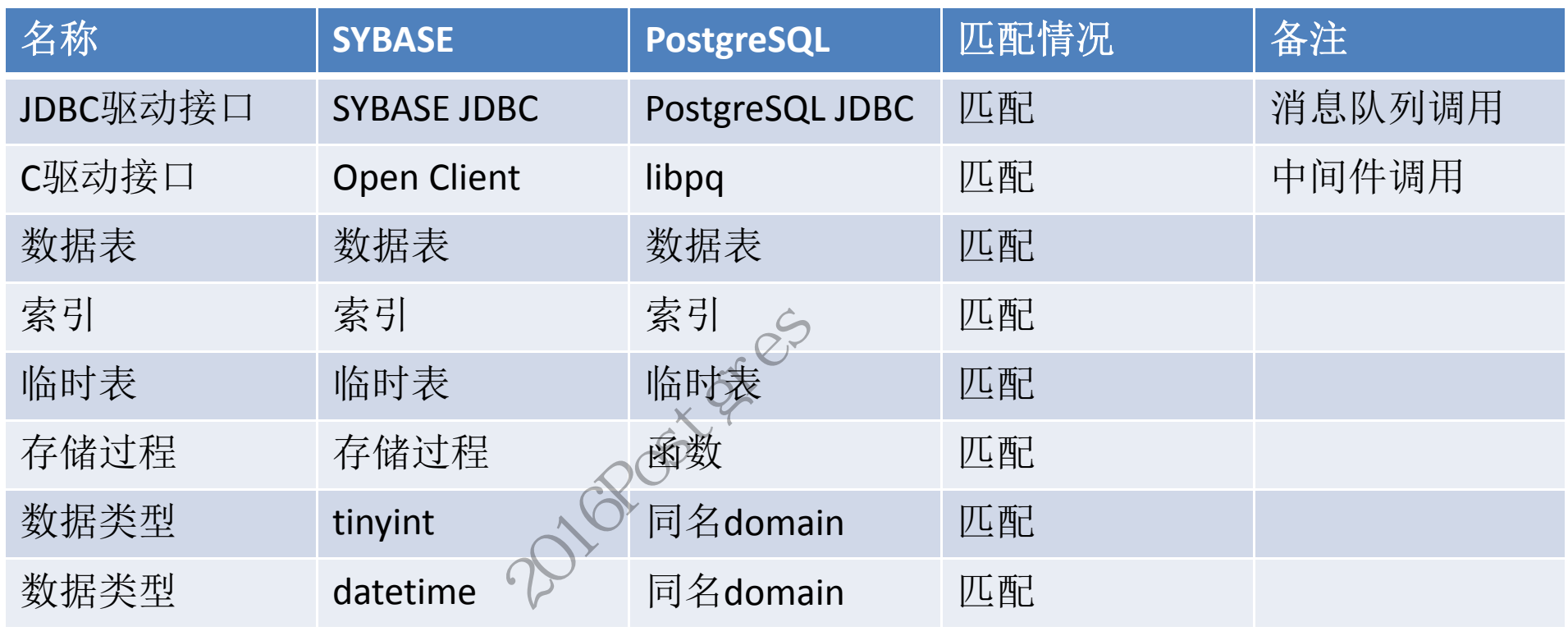

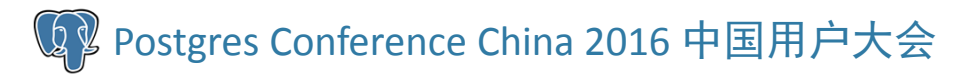

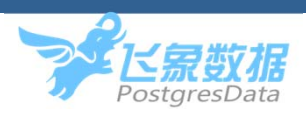

## 迁移评估

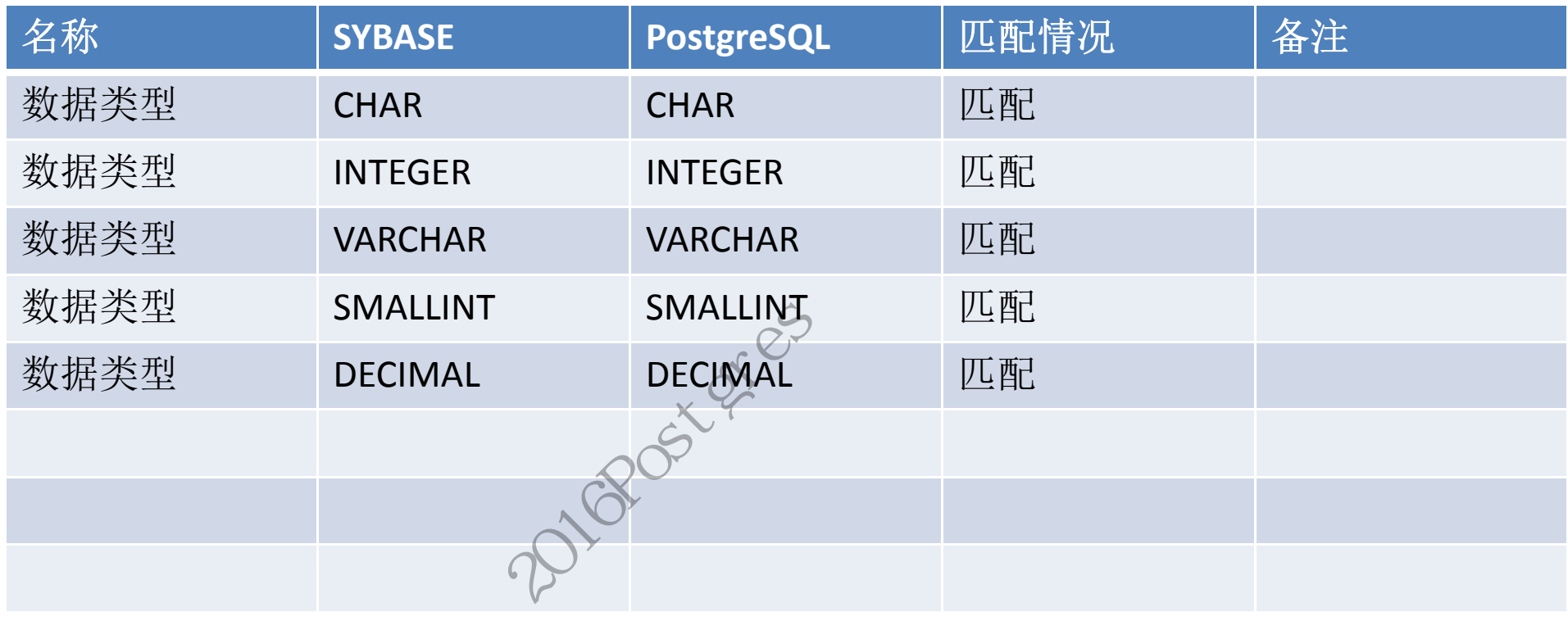

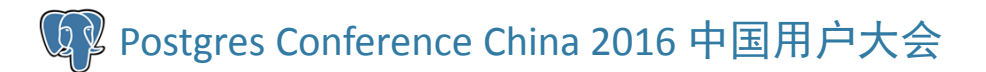

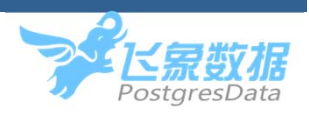

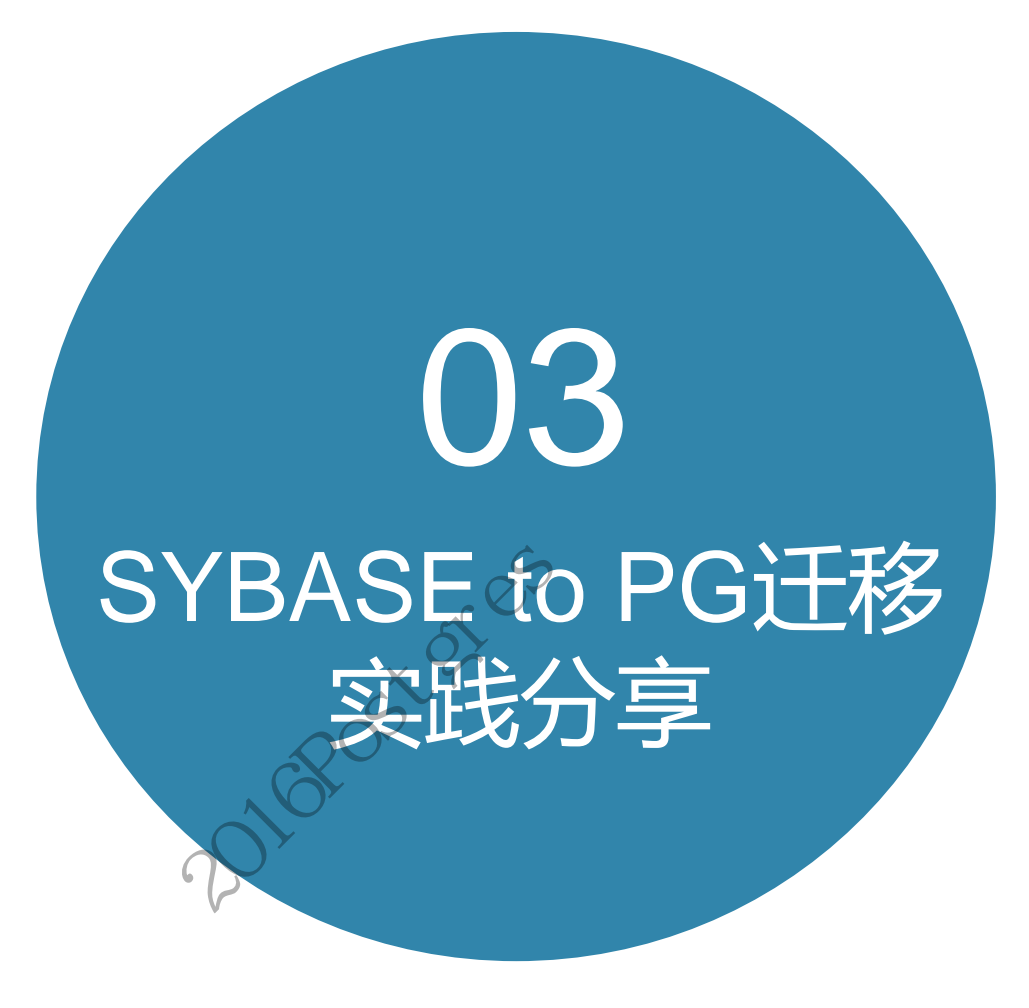

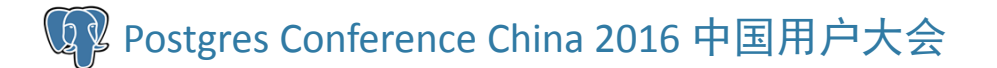

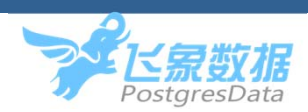

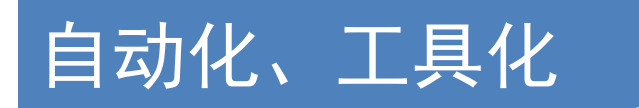

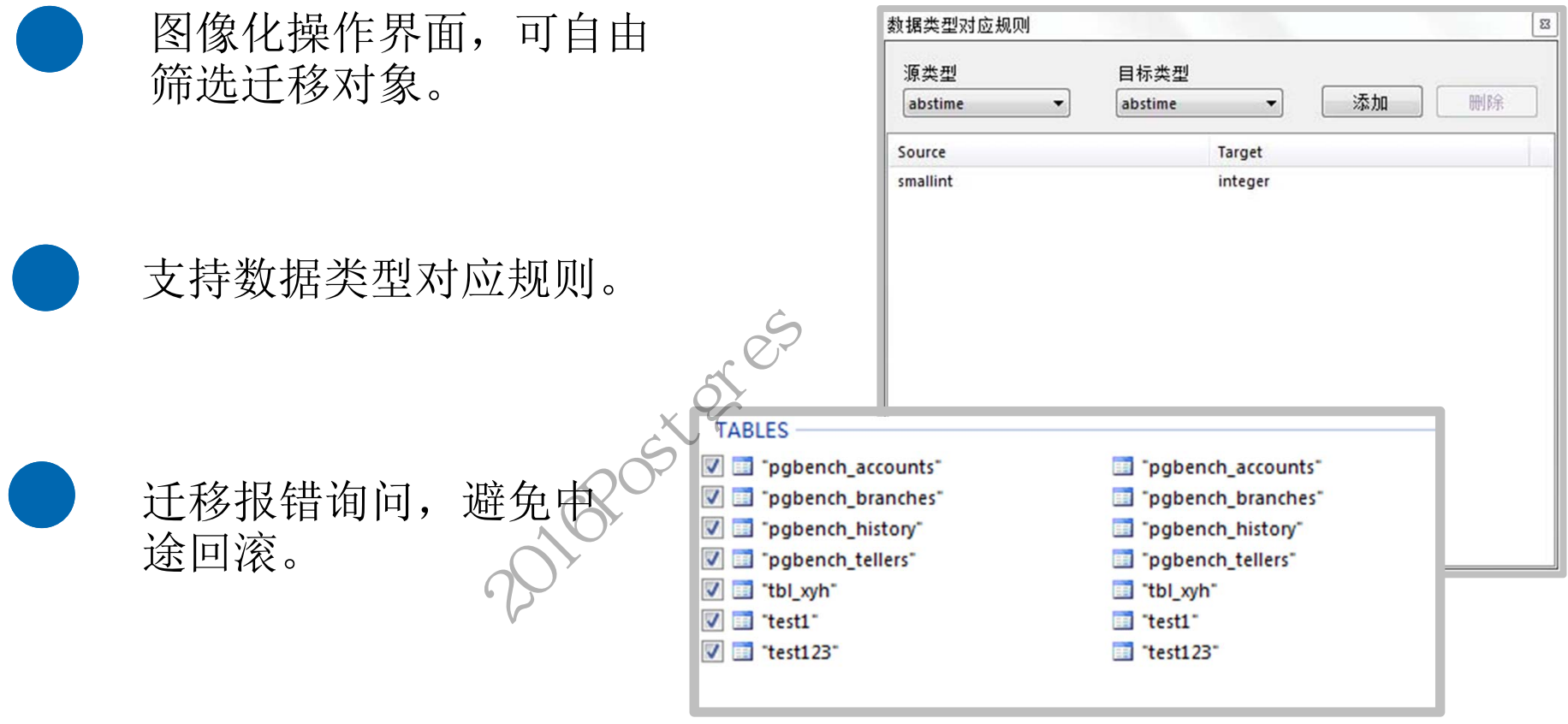

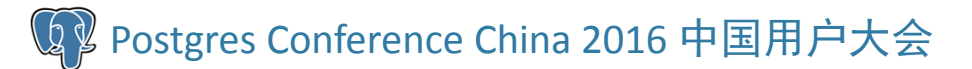

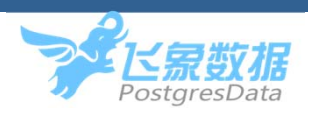

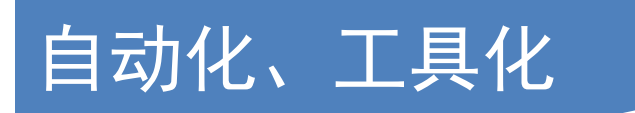

#### 块语句结尾关键词补全

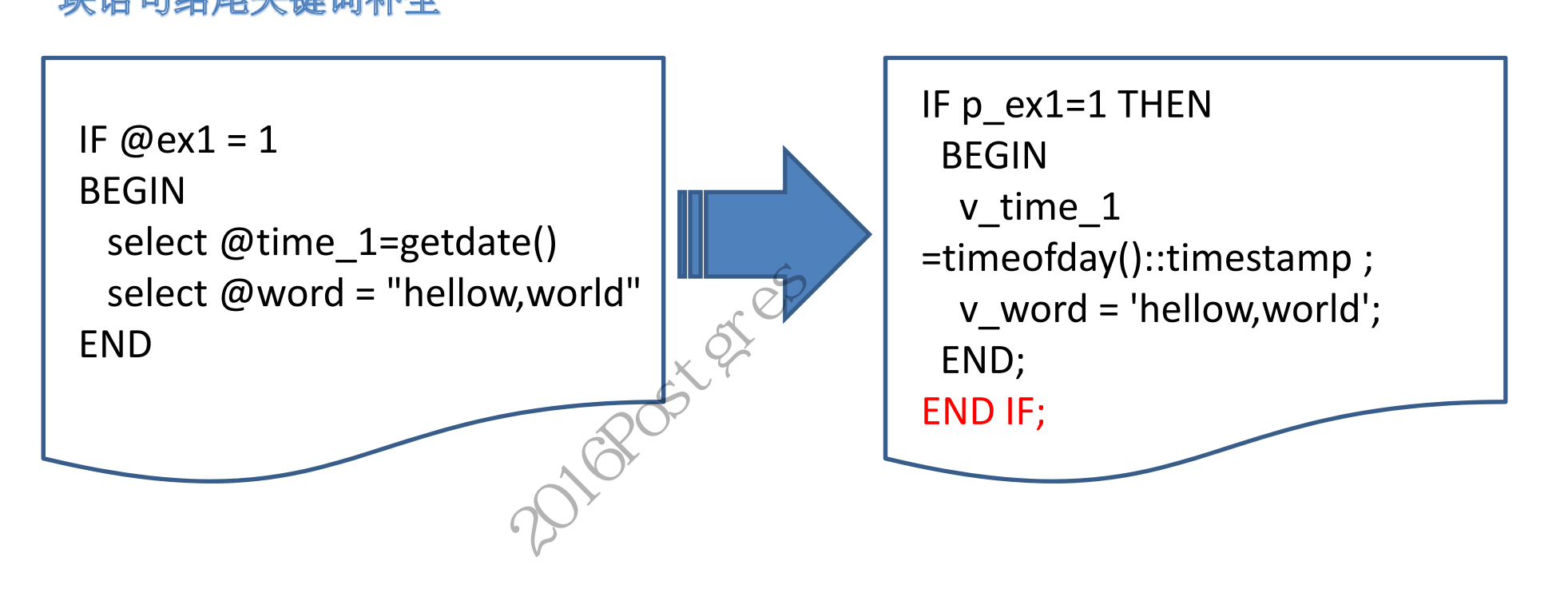

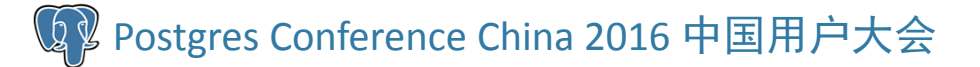

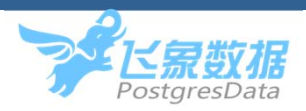

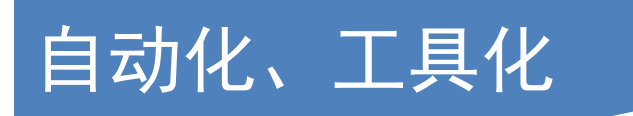

#### 特殊语句标记

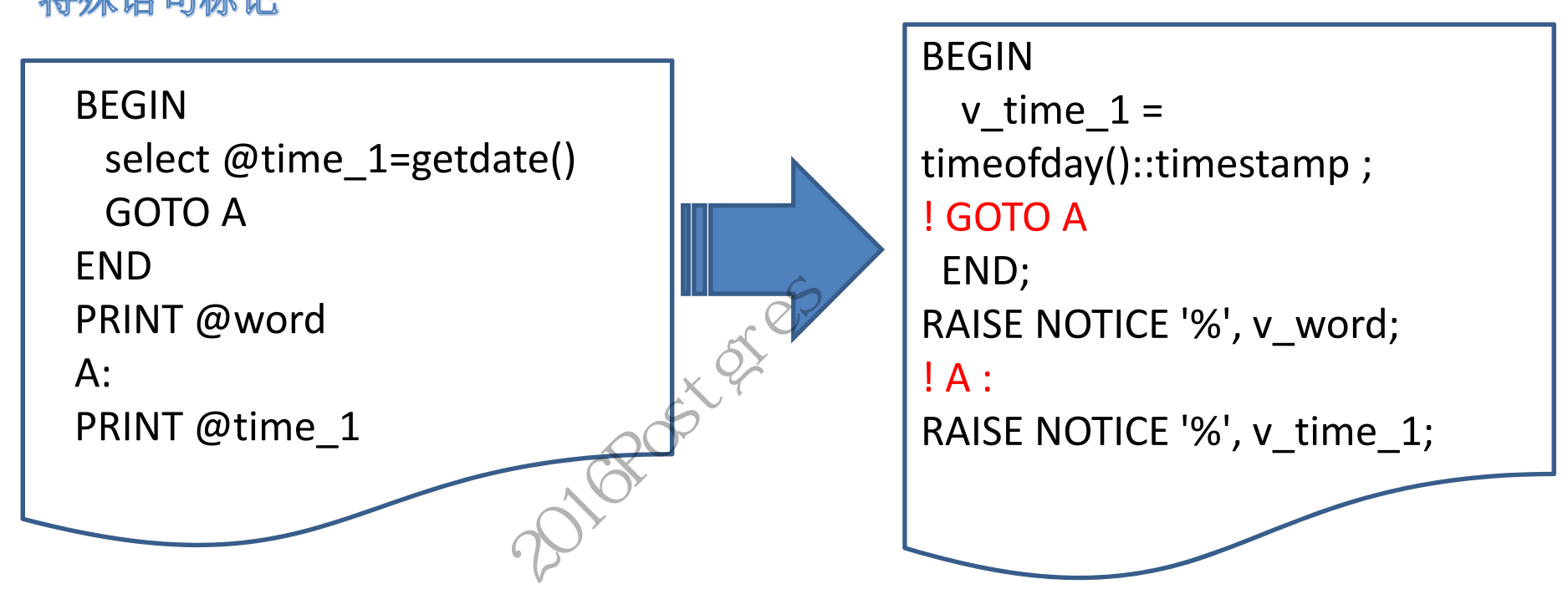

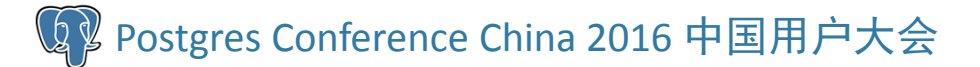

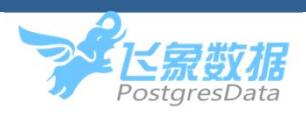

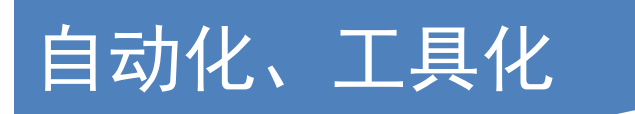

#### 差异语句处理

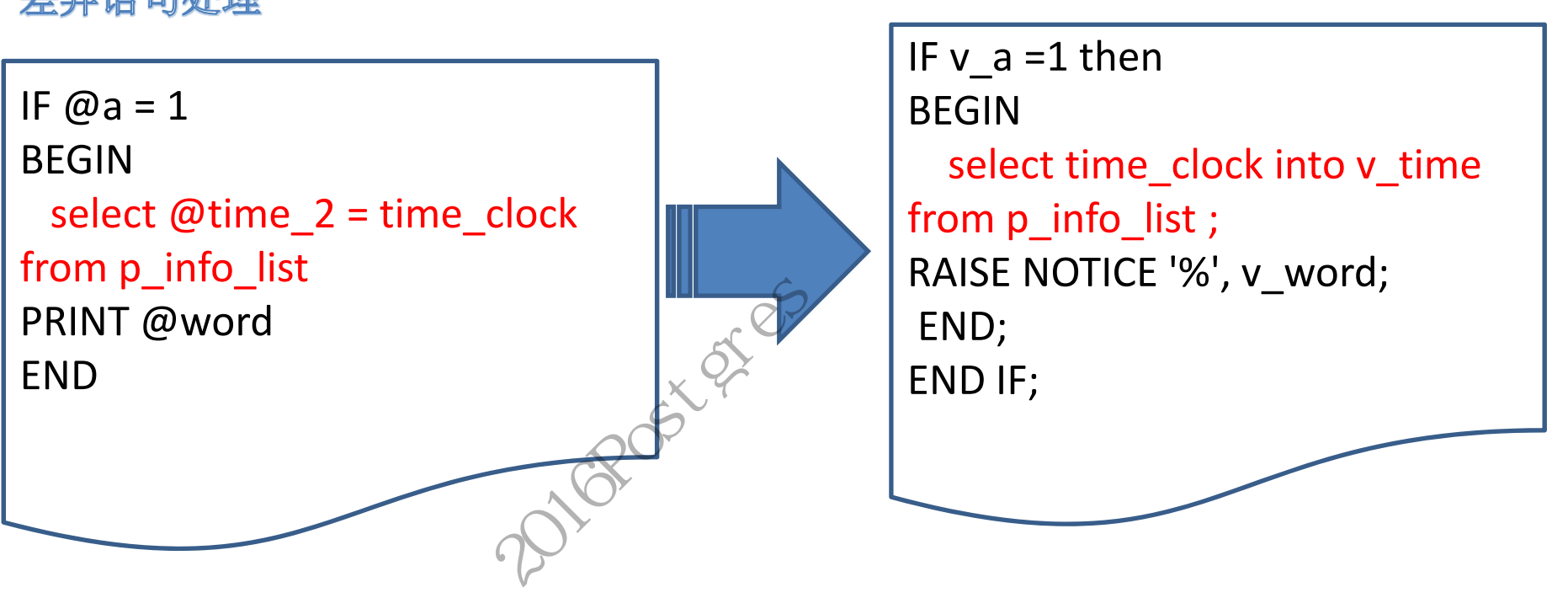

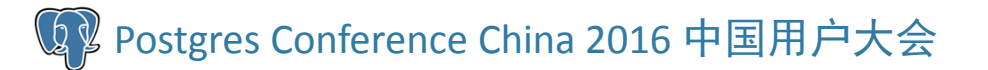

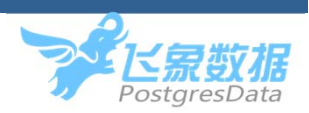

## 自动化、工具化 自动化、工具化

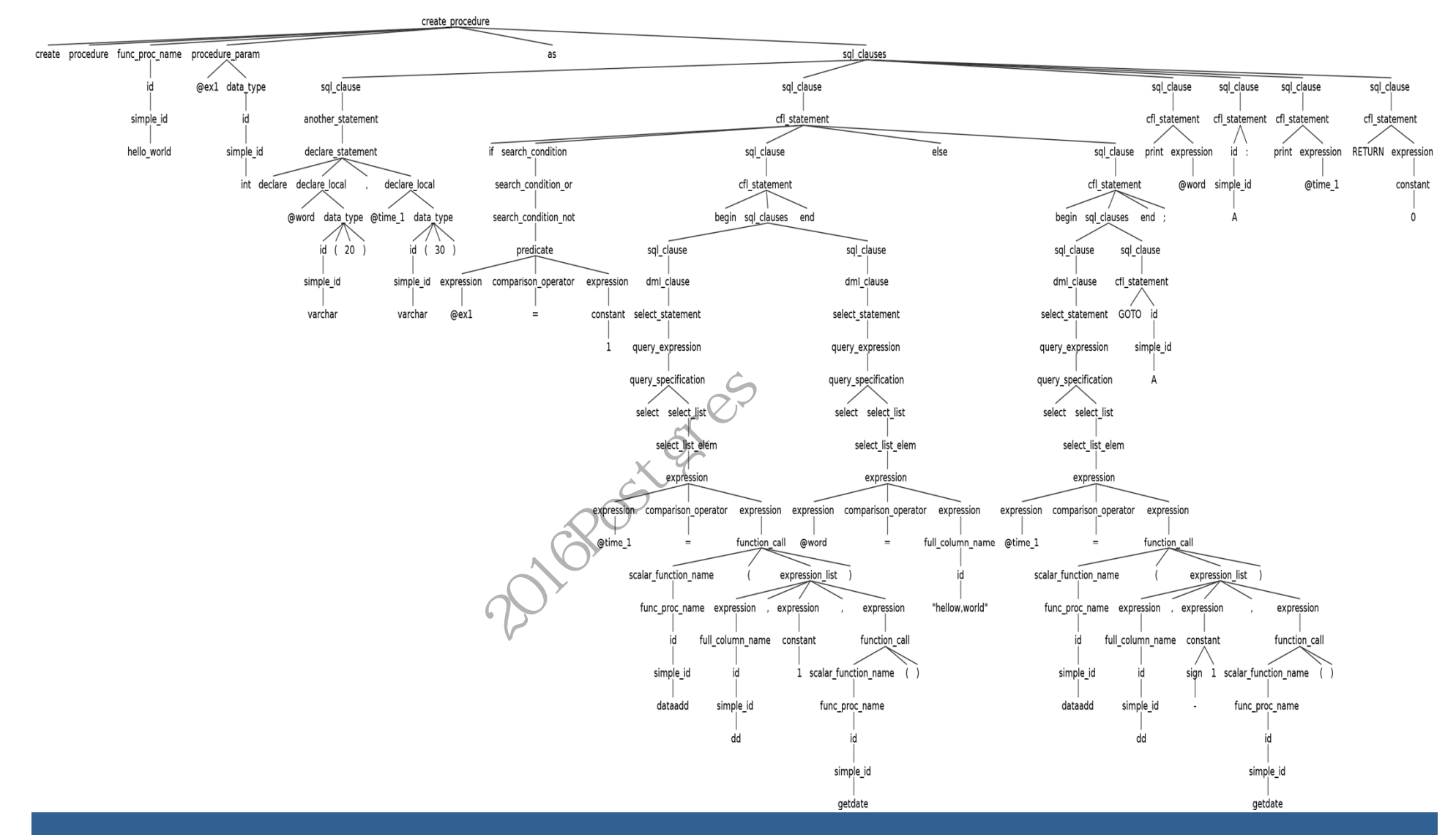

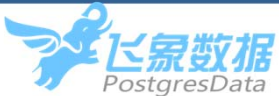

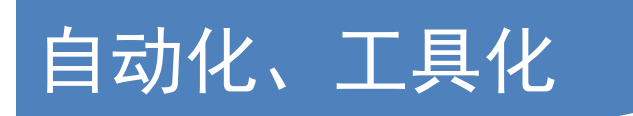

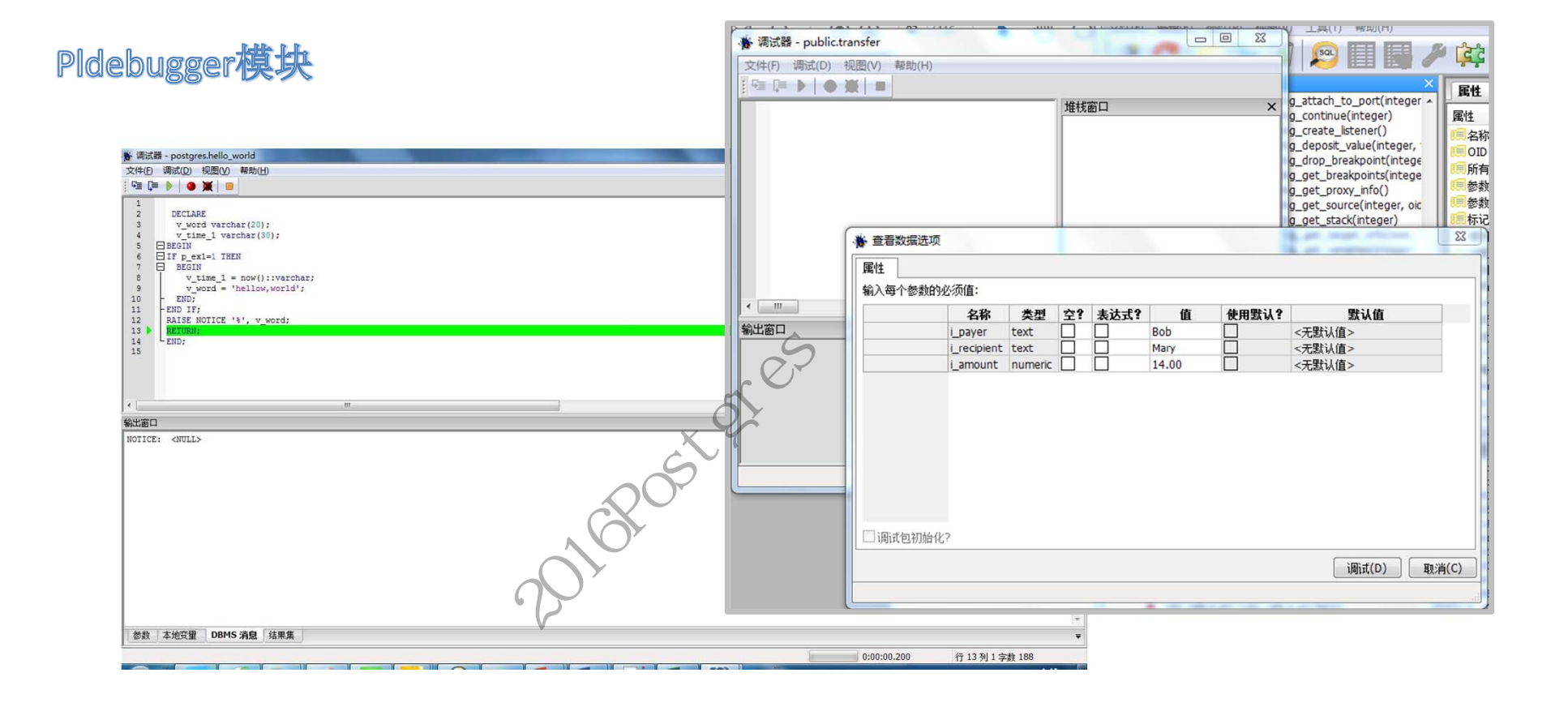

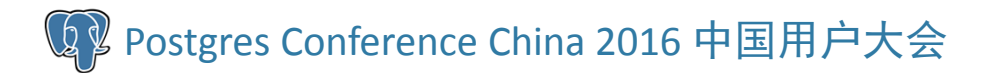

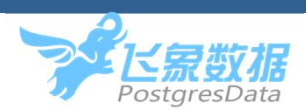

## 利用PG的可扩展性 利用PG可扩展性

#### **datediff()**

1> select datediff(hh,'2015‐06‐06 14:21:23','2015‐06‐07 12:20:23') 2> go

#### 21

---------

1> select datediff(ms,'20150606','20150607')

2> go

‐‐‐‐‐‐‐‐‐‐‐

86400000

postgres=# SELECT EXTRACT(DAY FROM('2015‐06‐07 12:20:23'::timestamp‐ '2015‐06‐06 14:21:23'::timestamp))\*24 +EXTRACT(HOUR FROM ('2015‐06‐07 12:20:23'::timestamp‐'2015‐06‐06 14:21:23'::timestamp)); ?column?2015-06-06<br>
20123')<br>
20123')<br>
22015-06-06 14:21<br>
22015-06-06 14:21<br>
22015-06-06 14:21<br>
22015-06-06 14:21<br>
220120:23'::timesta<br>
21<br>
21<br>
20150607')<br>
20150606':timesta<br>
20150606':timesta<br>
20150606':times<br>
20150606':times<br>
201

21

‐‐‐‐‐‐‐‐‐‐

postgres=# SELECT TRUNC(EXTRACT(EPOCH FROM('20150607'::timestamp‐ '20150606'::timestamp)))\*1000; ?column?PostareS

86400000

‐‐‐‐‐‐‐‐‐‐

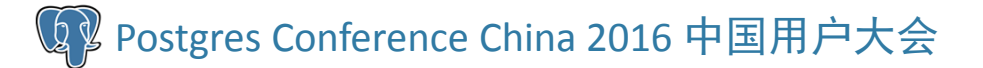

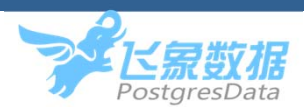

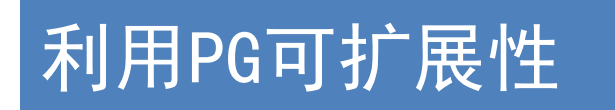

#### **datediff()**

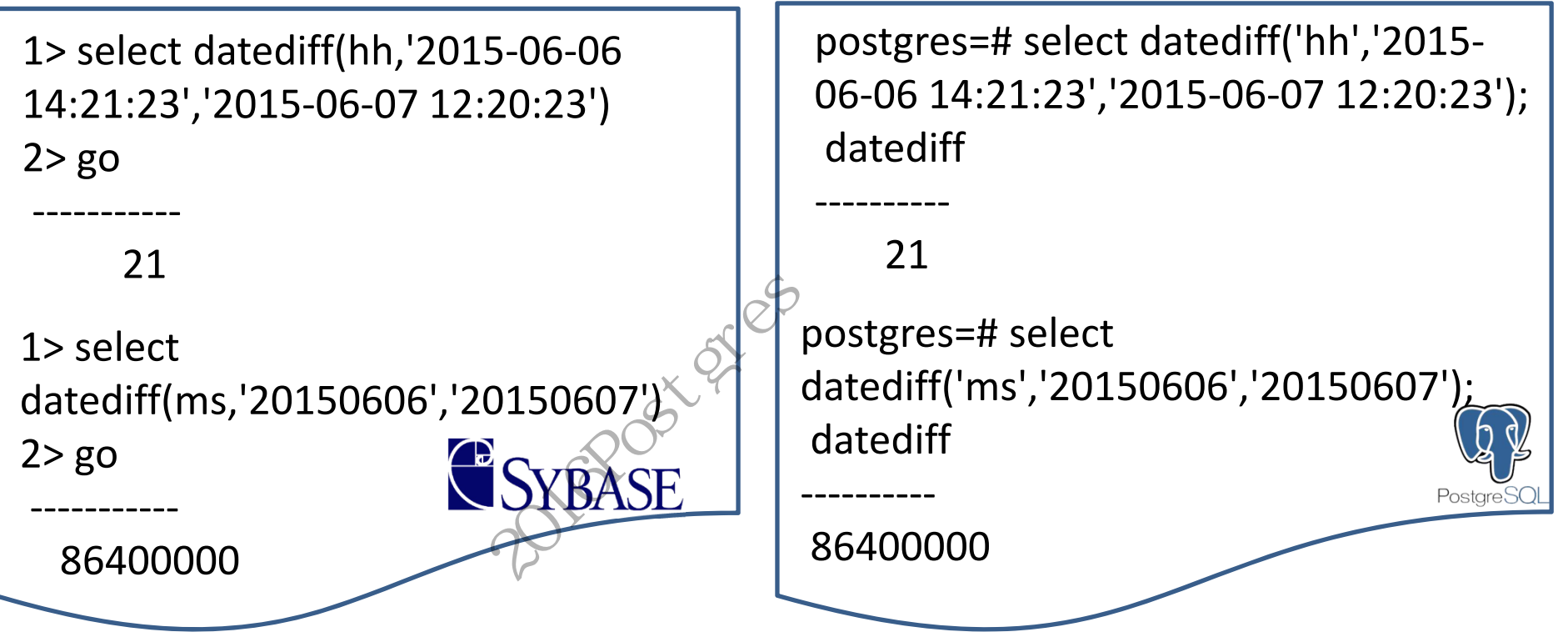

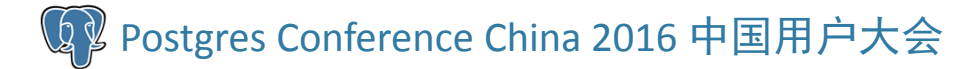

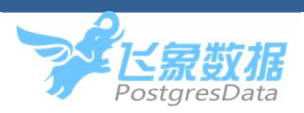

## 便于备忘查阅。 便于统一人工翻译格式。

便于提供追溯依据。

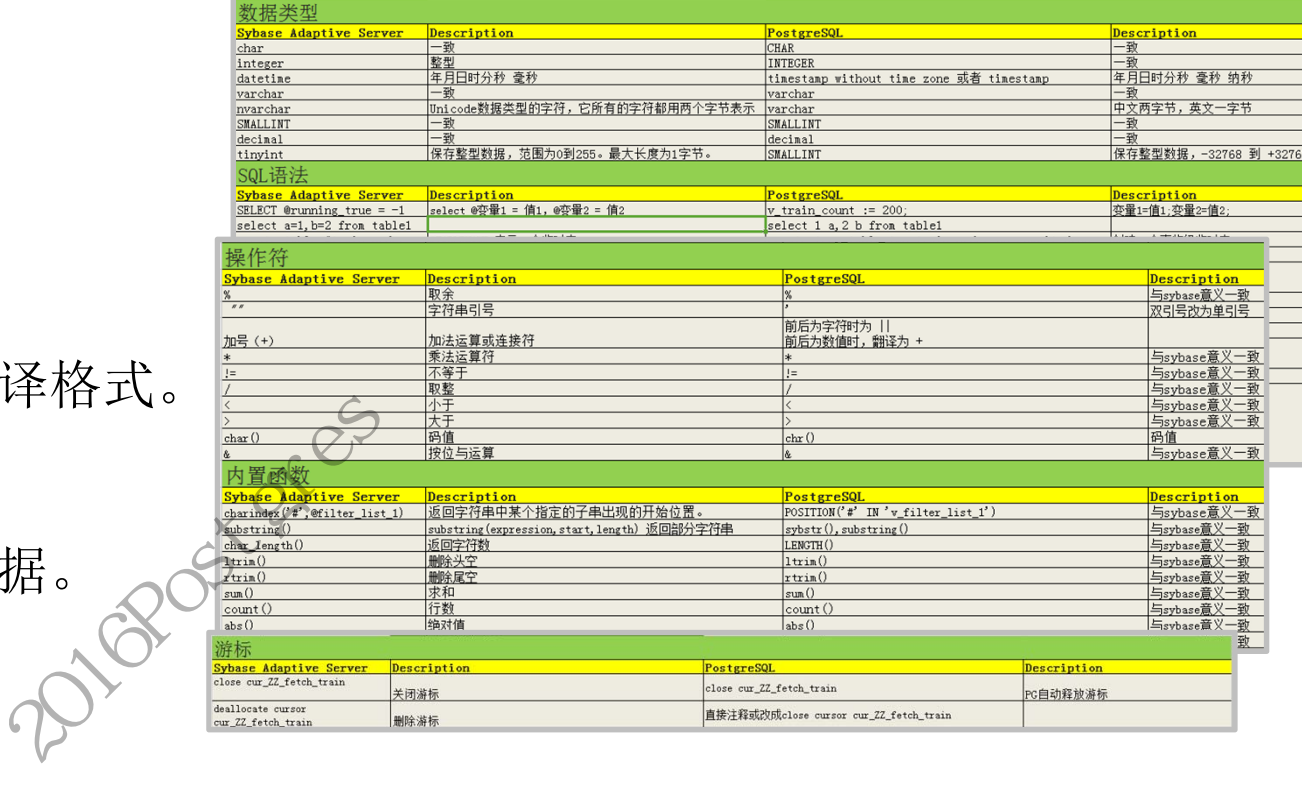

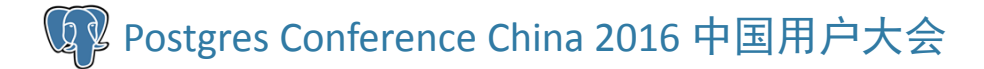

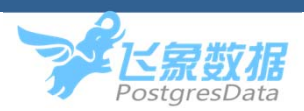

案例**1**:跳转

A: SELECT ... IF ... GOTO A INSERT ... RETURN

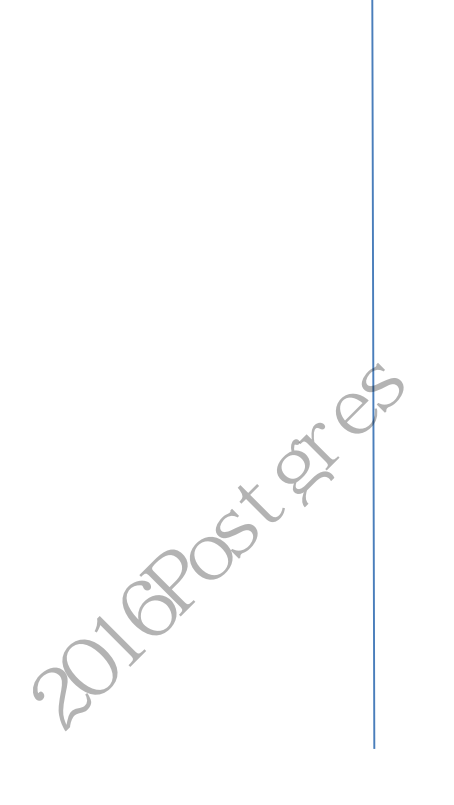

<<A>>LOOP SELECT ... IF ... THEN CONTINUE A; END IF; INSERT ... EXIT A; END LOOP; RETURN;

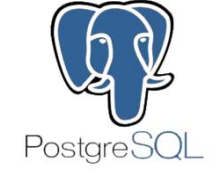

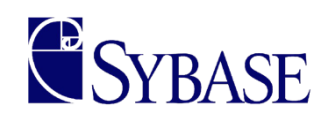

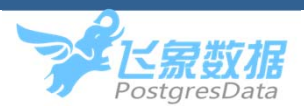

SELECT ... IF ... GOTO B INSERT ... B: RETURN 2020Forces

SELECT ... <<B>> LOOP IF ... THEN EXIT B; END IF; INSERT ... EXIT B; END LOOP; RETURN;

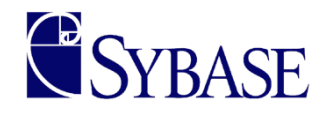

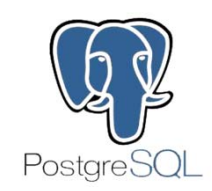

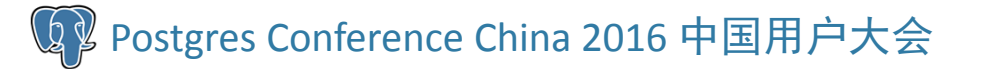

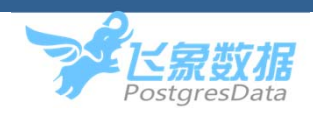

案例**<sup>2</sup>**:**LIKE+char**

1> CREATE TABLE TEST\_8(a1 CHAR(10)) 2> go 1> INSERT INTO TEST\_8 SELECT ' A ' 2> go (1 row affected)  $35\text{ F\_8(a1)}$ <br>  $2 > \text{ go}$ <br>  $31$ <br>  $32\text{ F\_8}$ <br>  $4 \text{ A}$ <br>  $1 > \text{SELECT}$ <br>  $1 > \text{SELECT}$ <br>  $1 > \text{SELECT}$ <br>  $2 > \text{ go}$ <br>  $31$ 

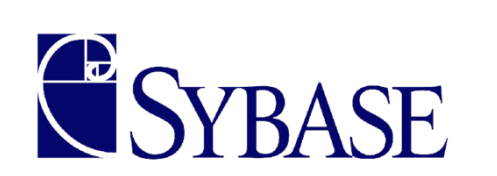

1> SELECT \* FROM TEST\_8 WHERE a1 like ' A '' 2> go a1 ‐‐‐‐‐‐‐‐‐‐ $\boldsymbol{\mathsf{A}}$ 

(1 row affected) 1> SELECT \* FROM TEST\_8 WHERE 'A 'like a1 2> go a1

A

‐‐‐‐‐‐‐‐‐‐

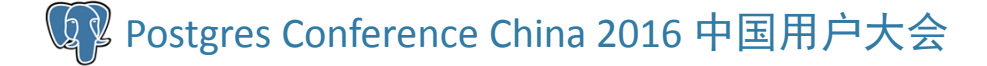

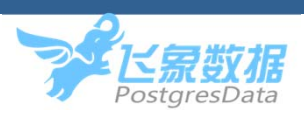

postgres=# CREATE TABLE TEST\_8(a1 CHAR(10)); CREATE TABLE

postgres=# INSERT INTO TEST\_8 SELECT ' A '; INSERT 0 1

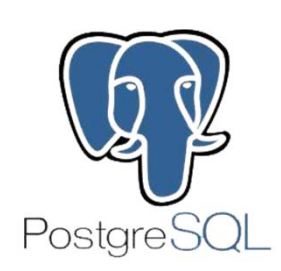

postgres=# SELECT \* FROM TEST 8 WHERE a1 like ' A '; a1----------A $(1 row)$ postgres=# SELECT \* FROM TEST 8 WHERE ' A ' like a1; a1 ‐‐‐‐(0 rows) POST TO TEST 18<br>
2016<br>
2016<br>
2020<br>
2020<br>
2020<br>
2020<br>
2020<br>
2020<br>
2020<br>
2020<br>
2020<br>
2020<br>
2020<br>
2020<br>
2020<br>
2020<br>
2020<br>
2020<br>
2020<br>
2020<br>
2020<br>
2020<br>
2020<br>
2020<br>
2020<br>
2020<br>
2020<br>
2020<br>
2020<br>
2020<br>
2020

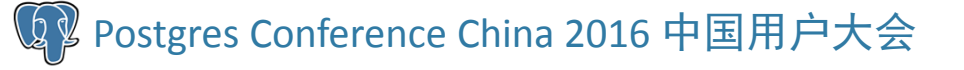

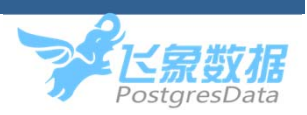

标准化

postgres=# SELECT \* FROM TEST\_8 WHERE a1 like 'A '::char(10); a1

(0 rows)

‐‐‐‐

postgres=# SELECT \* FROM TEST\_8 WHERE rtrim(a1) like ' A '::char(10); a1 ‐‐‐‐‐‐‐‐‐‐‐‐A $(1 row)$ 20M TEST\_8 WHERE rtrim(a1

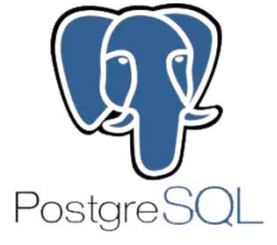

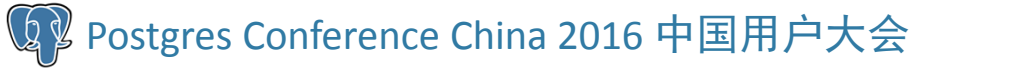

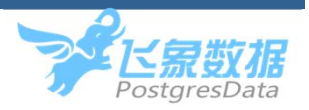

‐

案例**3**:**rtrim()**

1> select rtrim('') 2> go

NULL (1 row affected)

1> select rtrim(null) 2> go

(1 row affected)

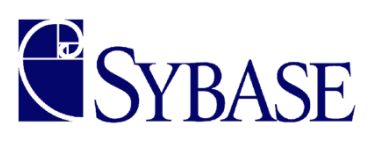

postgres=# select rtrim('')||'1'; ?column?

1 $(1 row)$ 

‐‐‐‐‐‐‐‐‐‐

postgres=# select rtrim(null)||'1'; ?column?  $\begin{minipage}{0.5\textwidth} \begin{tabular}{|c|c|} \hline \text{201} & \text{201} \\ \text{21} & \text{21} \\ \text{22} & \text{22} \\ \text{23} & \text{24} \\ \text{24} & \text{25} \\ \text{26} & \text{26} \\ \text{27} & \text{27} \\ \hline \end{tabular} \end{minipage}$ 

 $(1 row)$ 

‐‐‐‐‐‐‐‐‐‐

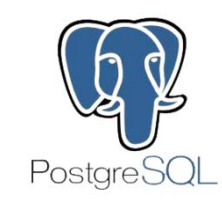

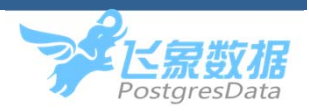

案例**4**:取数据并赋值

```
CREATE PORC test_pro8
@a VARCHAR(10) = "HELLO"
ASBEGIN
       select @a=a1 from testgg
 where 1=2
      print @a
 END
                                                              2 > 20<br>
2016<br>
2017<br>
2017<br>
2018<br>
2019<br>
2019<br>
2019<br>
2019<br>
2019<br>
2019<br>
2019<br>
2019<br>
2019<br>
2019<br>
2019<br>
2019<br>
2019<br>
2019<br>
2019<br>
2019<br>
2019<br>
2019<br>
2019<br>
2019<br>
2019<br>
2019<br>
2019<br>
2019<br>
2019<br>
2019<br>
2019<br>
2019<br>
2019<br>
2019
```
1> CREATE TABLE testgg(a1 varchar(10)) 2> go 1> EXEC test\_pro8 2> go HELLO (return status  $= 0$ )

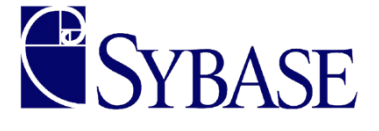

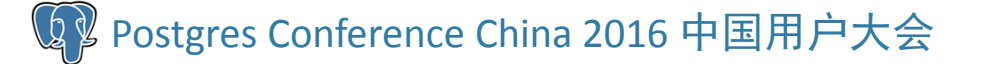

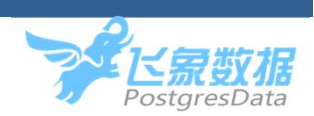

CREATE FUNCTION test\_pro8 (a varchar(10)='HELLO') RETURNS void AS \$\$ BEGINSELECT a1 INTO a FROM testgg WHERE 1=2; RASIE NOTICE '%',a; END; \$\$ LANGUAGE plpgsql ;  $\begin{array}{lll} \text{r\_proz} & & & \text{postgres=}\n \text{r} & & & \text{testgg(a1 v)} \\
 \text{r} & & & \text{testgg(a1 v)} \\
 \text{RCATE TAI} & & & \text{postgres=}\n \text{r} & & & \text{postgres=}\n \text{r} & & & \text{test\_pro8}\n \text{r} & & & \text{test\_pro8}\n \text{r} & & & \text{test\_pro8}\n \end{array}$ 

postgres=# create table testgg(a1 varchar(10)); CREATE TABLE

postgres=# select \* from test\_pro8(); NOTICE: <NULL>test\_pro8

 $(1 row)$ 

‐‐‐‐‐‐‐‐‐‐‐

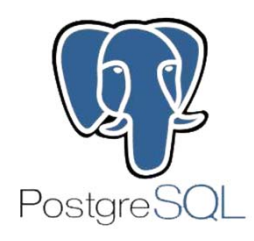

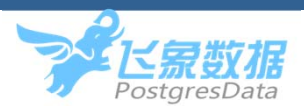

CREATE FUNCTION test\_pro8 (a varchar(10)='HELLO') RETURNS void AS \$\$ DECLAREcur REFCURSOR; BEGINOPEN cur FOR SELECT <sup>a</sup> ; SELECT a1 INTO a FROM testgg WHERE 1=2; IF NOT FOUND THENFETCH cur INTO a; END IF; RAISE NOTICE '%',a; END; \$\$ LANGUAGE plpgsql ; CREATE TA<br>
CREATE TA<br>
postgres=#<br>
NOTICE: H<br>
test\_pro8<br>
:<br>
l testgg WHERE 1=2;<br>
(1 row)

postgres=# create table testgg(a1 varchar(10)); CREATE TABLE

postgres=# select test\_pro8(); NOTICE: HELLOtest\_pro8

 $(1 row)$ 

‐‐‐‐‐‐‐‐‐‐‐

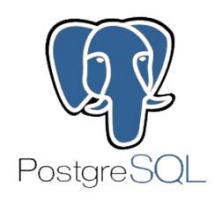

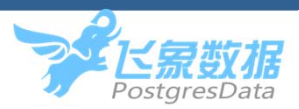

#### CREATE proc proc10 @b int output 案例**5**:子过程调用

AS SELECT @b=@b+1 RETURN 3

1> EXEC proc11 2> GO a c ‐‐‐‐‐‐‐‐‐‐‐-----------<br>-3 6  $20<sup>2</sup>$  a c<br>  $20<sup>2</sup>$  (1 row af (return st

CREATE proc proc11 ASDECLARE@a INT,@c INT SELECT @c=5

(1 row affected) (return status  $= 0$ )

EXEC @a=proc10 @b=@c OUTPUT

select @a AS a,@c AS <sup>c</sup>

**ESYBASE** 

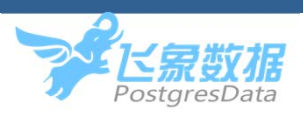

#### CREATE proc proc10 @b int output AS SELECT @b=@b+1 RETURN 3

CREATE FUNCTION proc10(INOUT b INT,INOUT v\_ret INT=null) AS \$\$ BEGIN $$1=$1+1;$  $$2=3;$ RETURN; END; \$\$ LANGUAGE plpgsql;  $\begin{array}{c|c}\n & \text{CREATE FUN} \\
\hline\n0 & \text{b INT,INOUT} \\
 & \text{AS } \text{S}\text{S}\text{BEGIN} \\
 & \text{S1=S1:}\n & \text{S2=3:}\n & \text{RETUR} \\
 & \text{END:}\n & \text{S}\text{S}\n\end{array}$ 

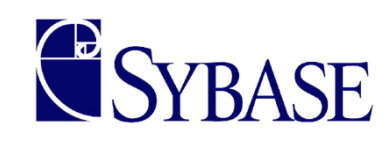

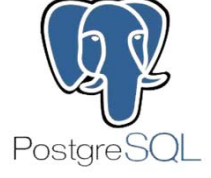

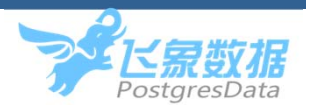

CREATE proc proc11 ASDECLARE @a INT,@c INT SELECT @c=5 EXEC @a=proc10 @b=@c **OUTPUT** select @a AS a,@c AS <sup>c</sup>

CREATE FUNCTION proc11() RETURNS VOID AS \$\$ DECLAREa INT;c INT ; BEGINc=5; SELECT p.v\_ret,p.b INTO a,c from proc10(b:=c) as p; RAISE NOTICE '%',a||' '||c; END; \$\$ LANGUAGE plpgsql; DECLARE<br>
a INT;c INT ;<br>
BEGIN<br>
c=5;<br>
2020<br>
DECLARE<br>
DECLARE<br>
BEGIN<br>
c=5;<br>
2020<br>
BEGIN<br>
C=5;<br>
2020<br>
AAISE NC<br>
END;<br>
5\$

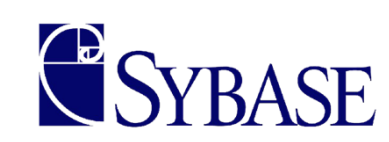

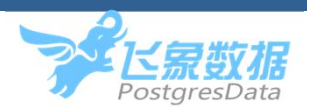

**PostgreSOL** 

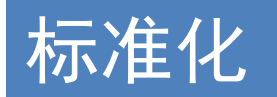

postgres=# select proc11(); NOTICE: 3 6 proc11 ‐‐‐‐‐‐‐‐

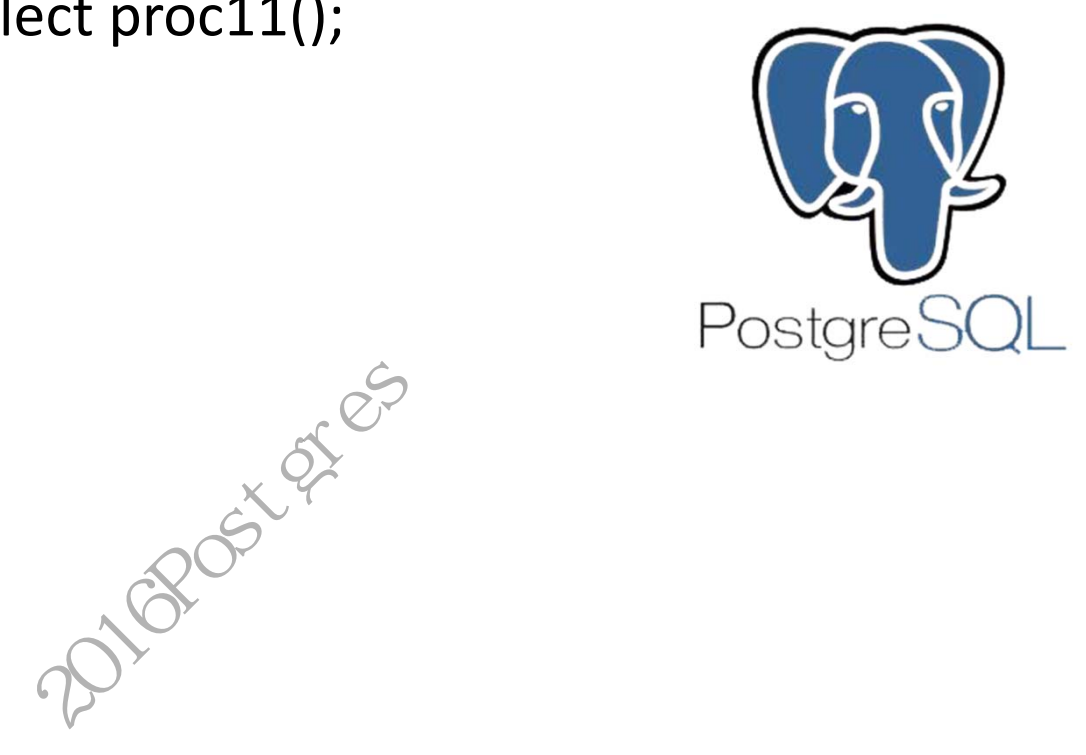

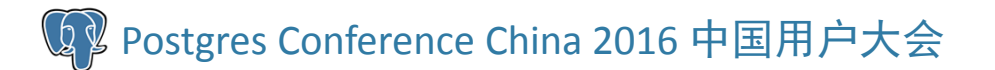

 $(1 row)$ 

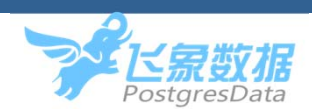

# Thanks! **Thanks!**<br>Q&A

Q & A

Postgres Conference China <sup>2016</sup> 中国用户大会

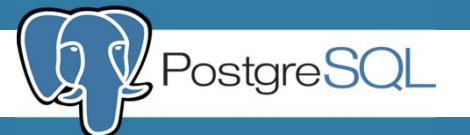